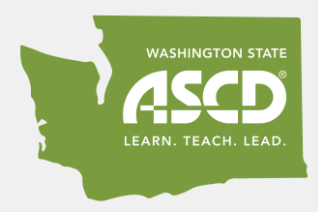

# Virtual Engagement Strategies for Adult Learners

#### By Katie Taylor, Lori Curtis, and Emily Bannon

#### Adapted from *Groups at Work* and *Visible Thinking*

Virtual professional growth opportunities for educators can take place in synchronous environments (where everyone is live and collaborating at the same time) or asynchronous environments (where the learning doesn't require everyone to be online at the same time and occurs more independently).

Below is a snapshot of tools that are best leveraged for each of these styles of collaboration. And, included in this article is a table providing tangible examples of ways to engage adult learners in the Strategies and Routines from Groups at Work: Strategies and Structures for Professional Learning (Lipton & Wellman, 2011) within virtual environments.

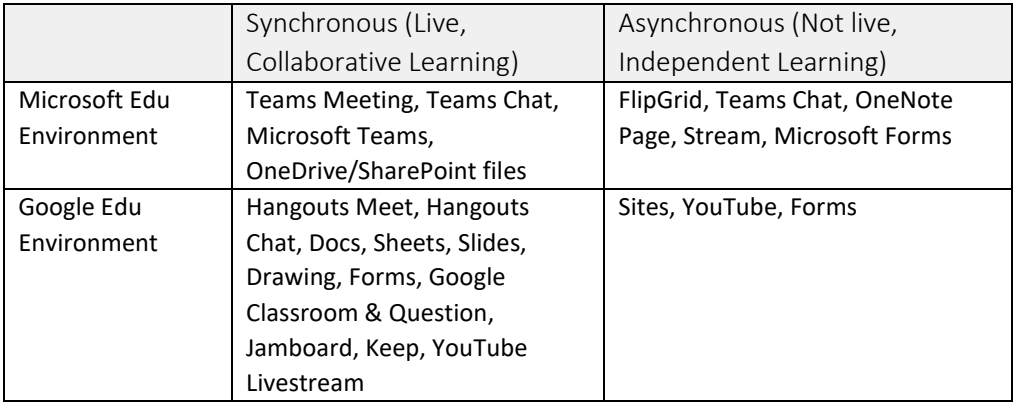

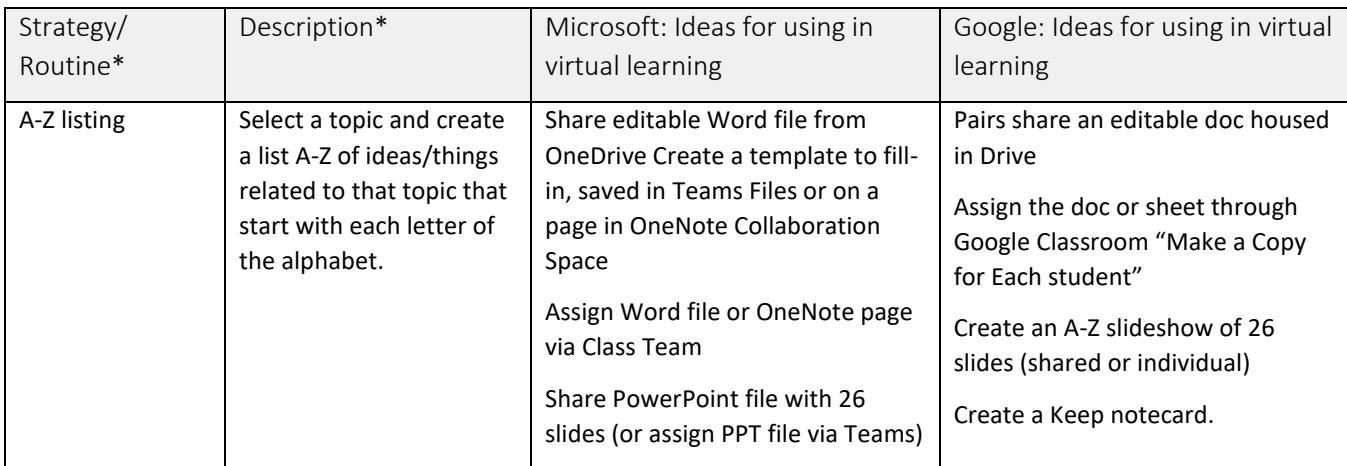

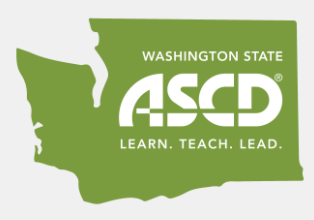

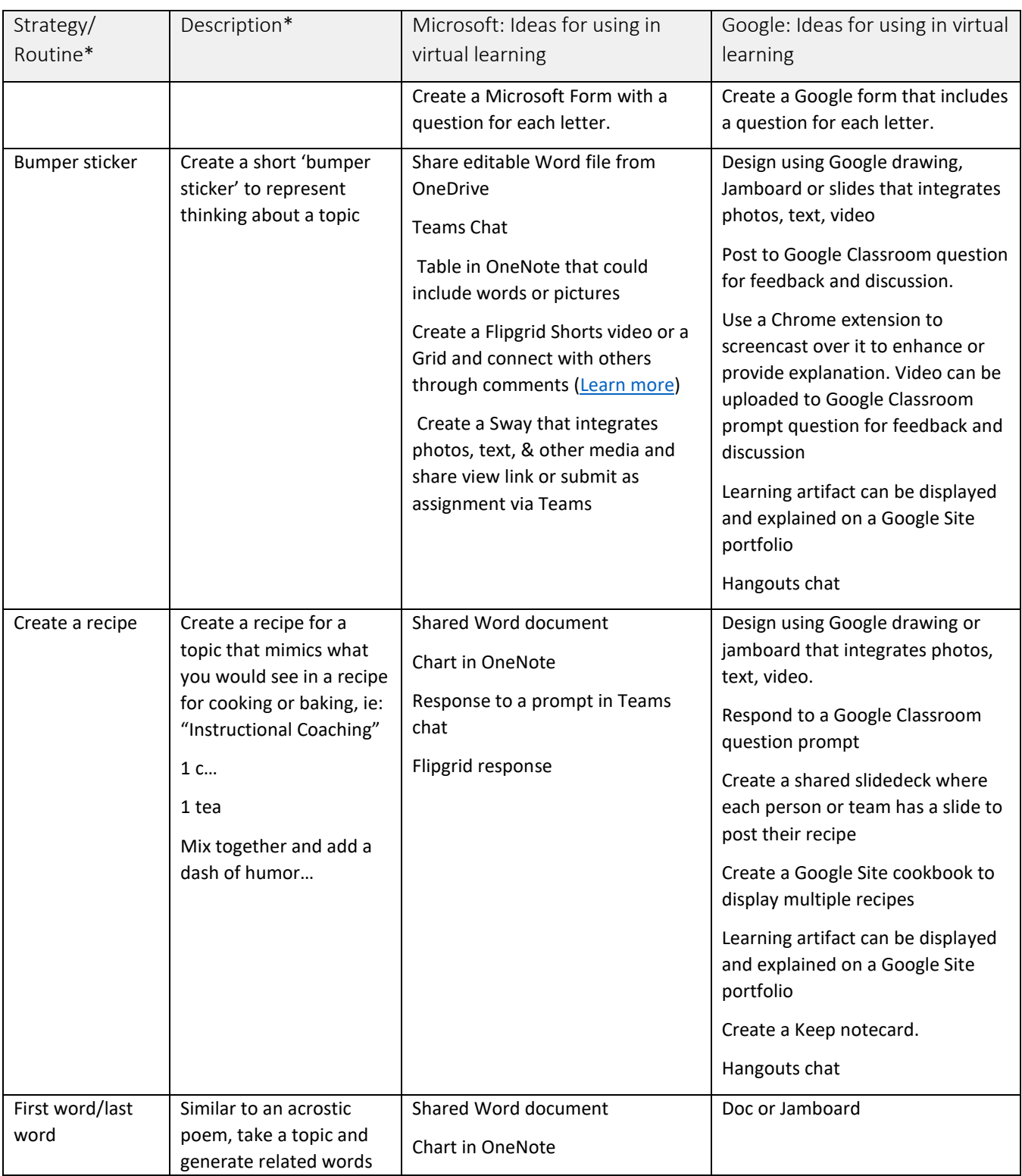

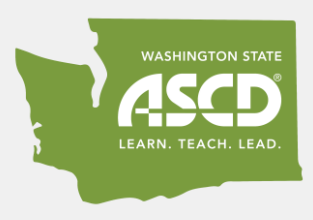

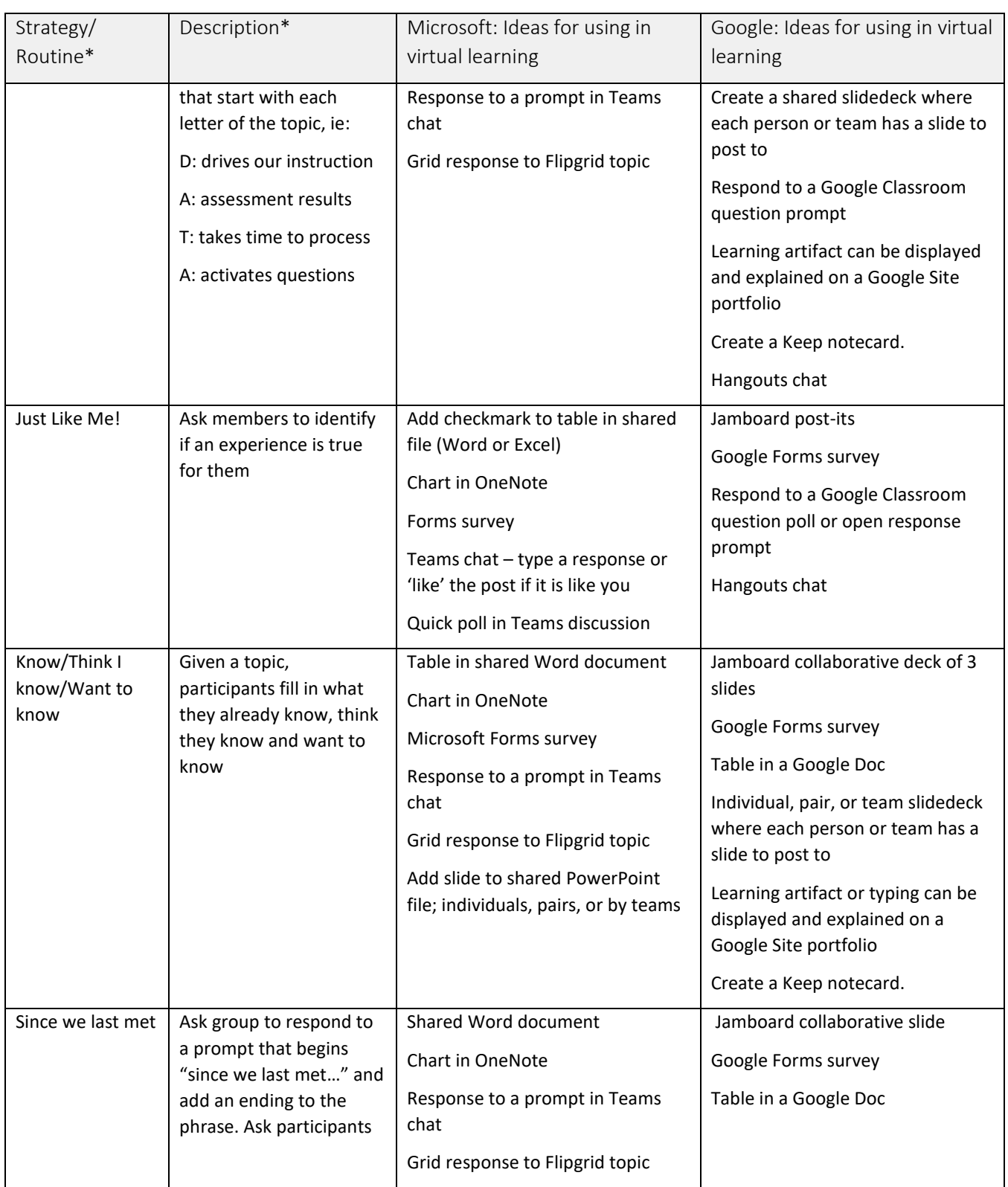

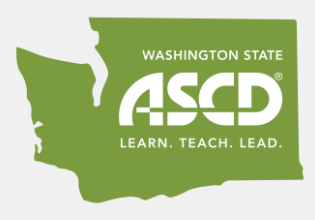

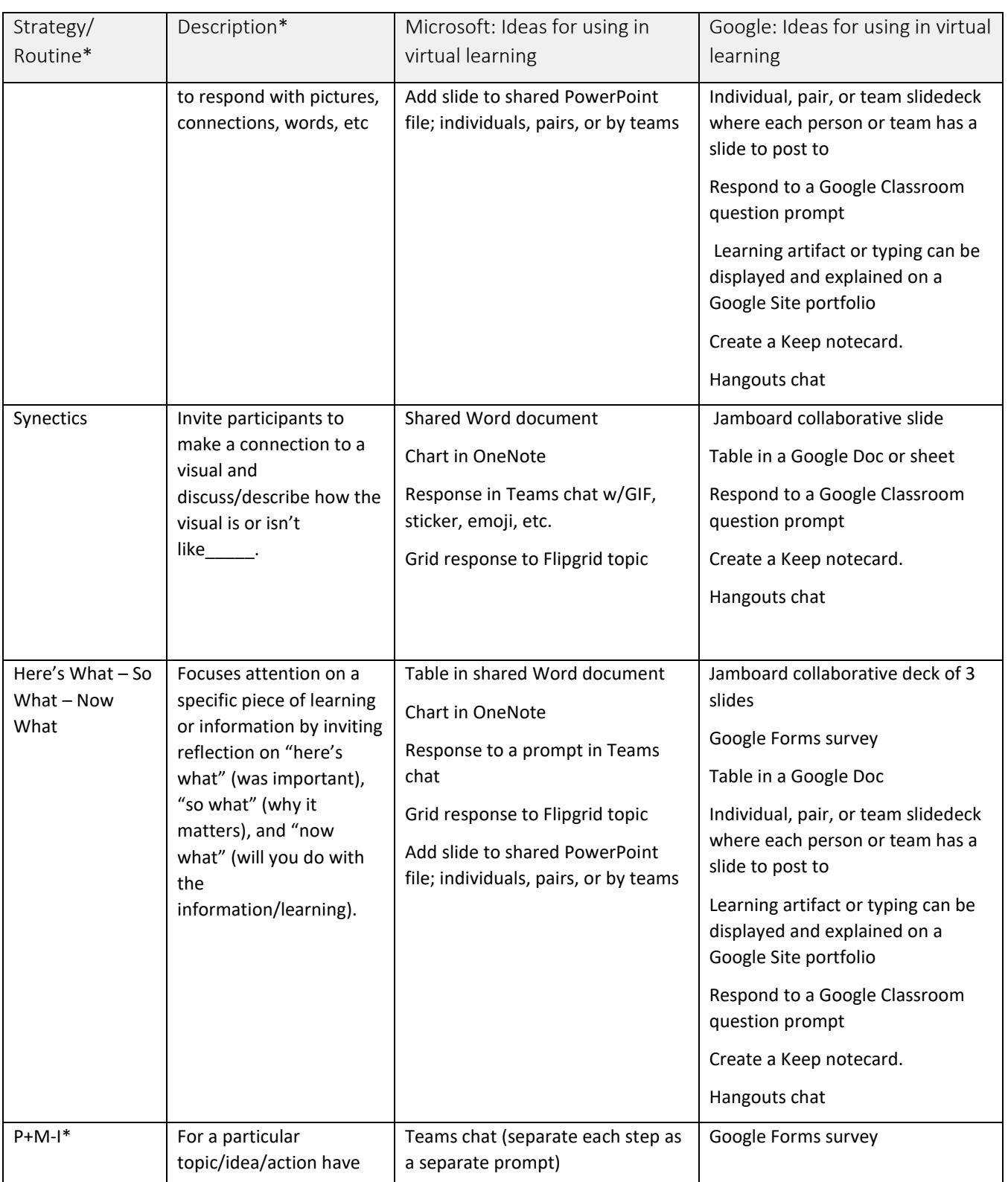

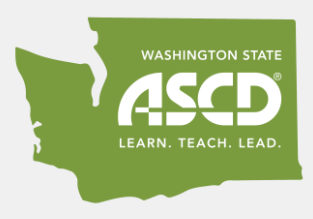

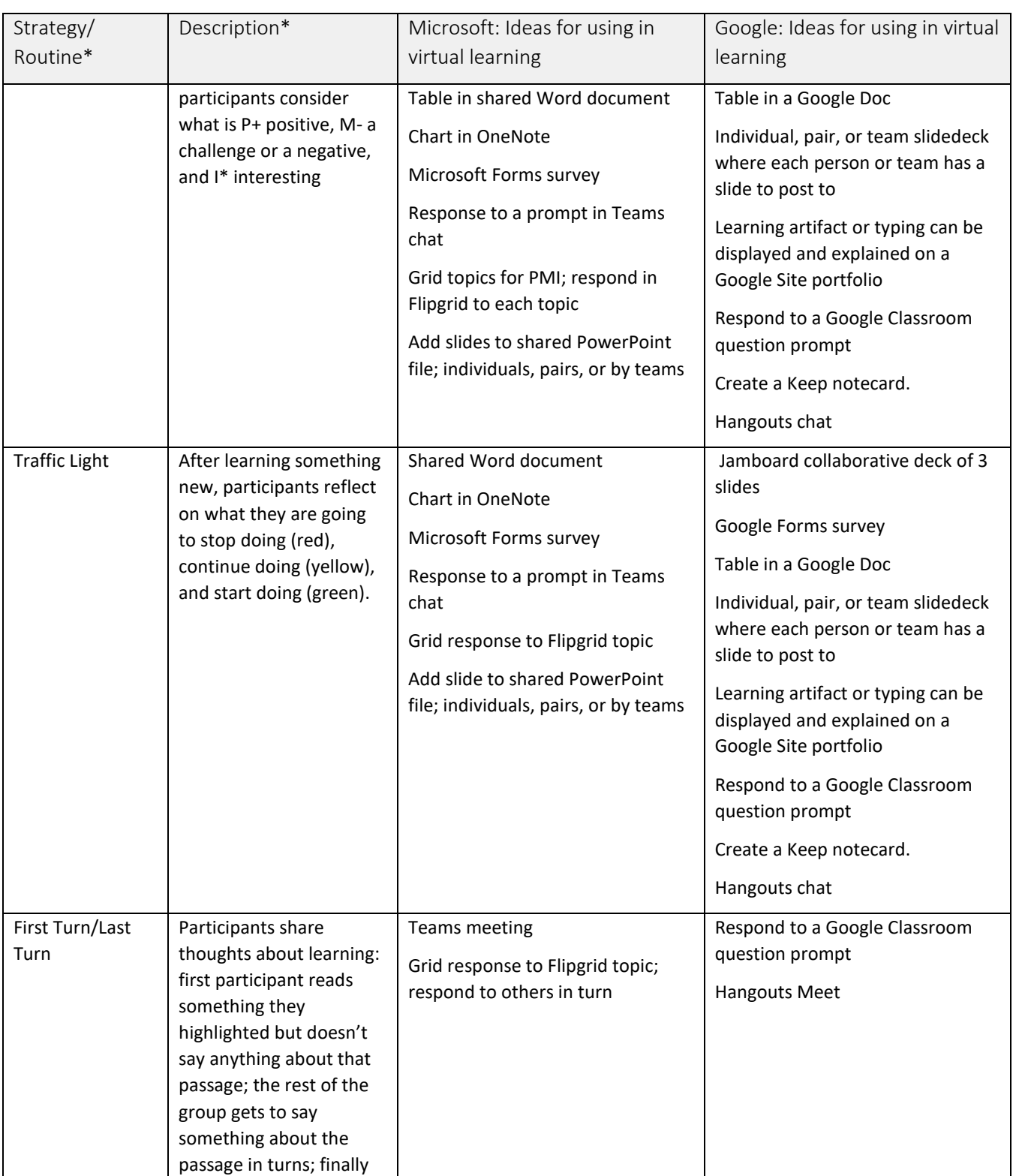

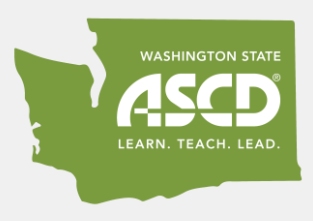

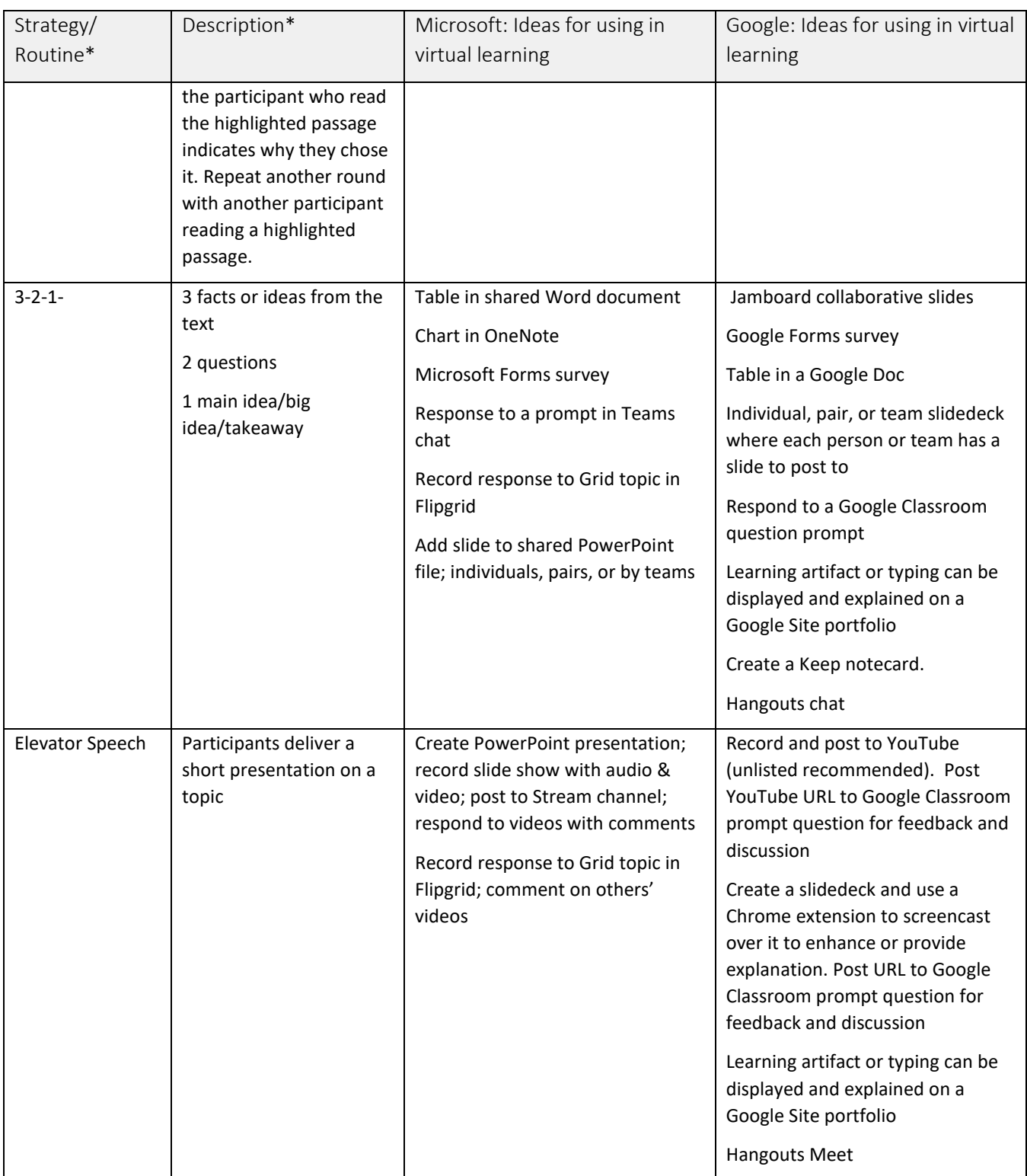

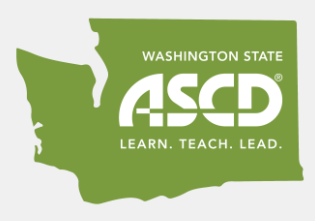

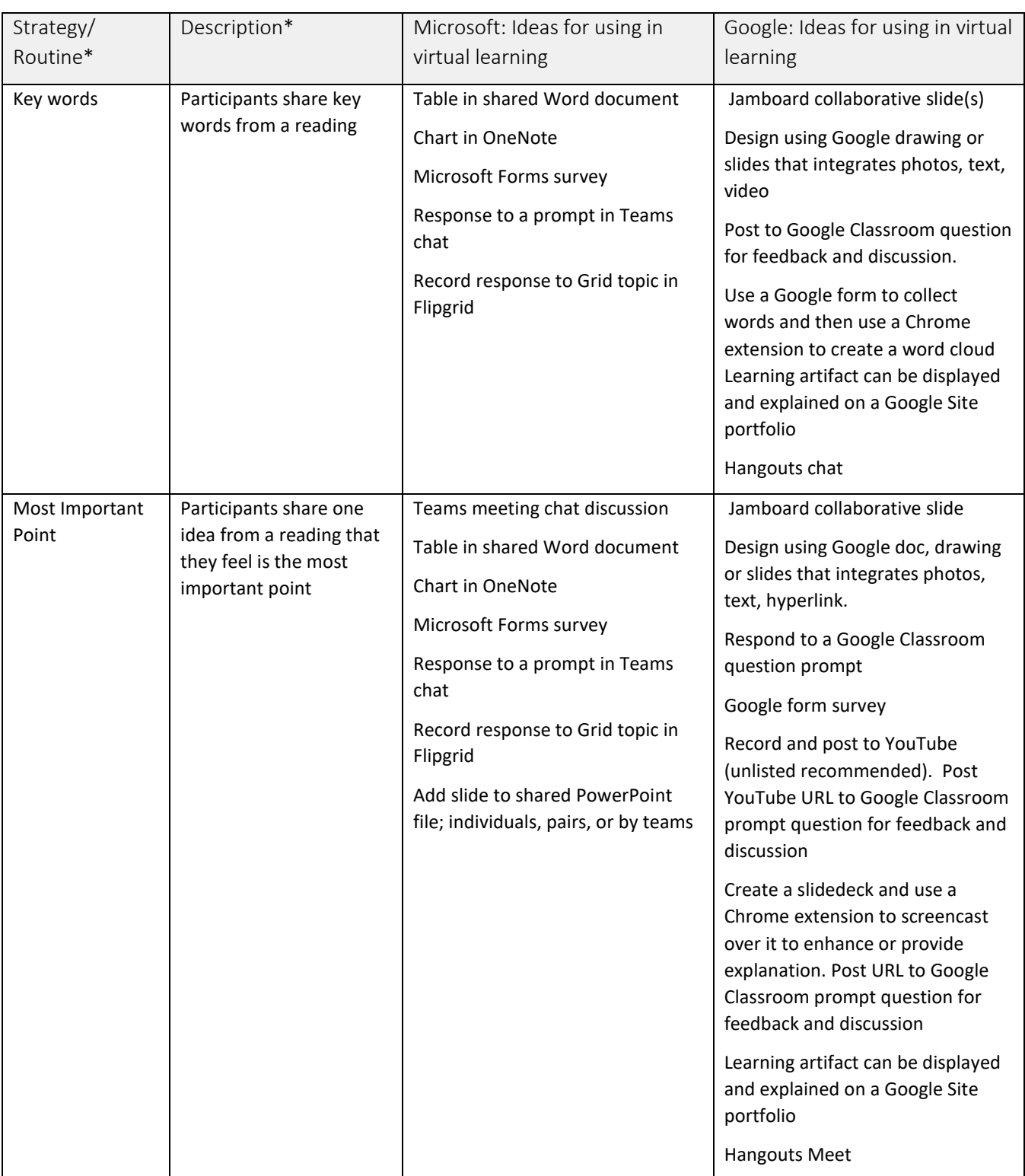

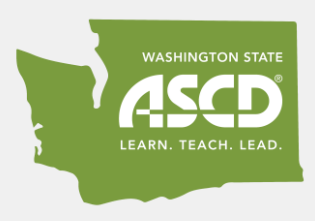

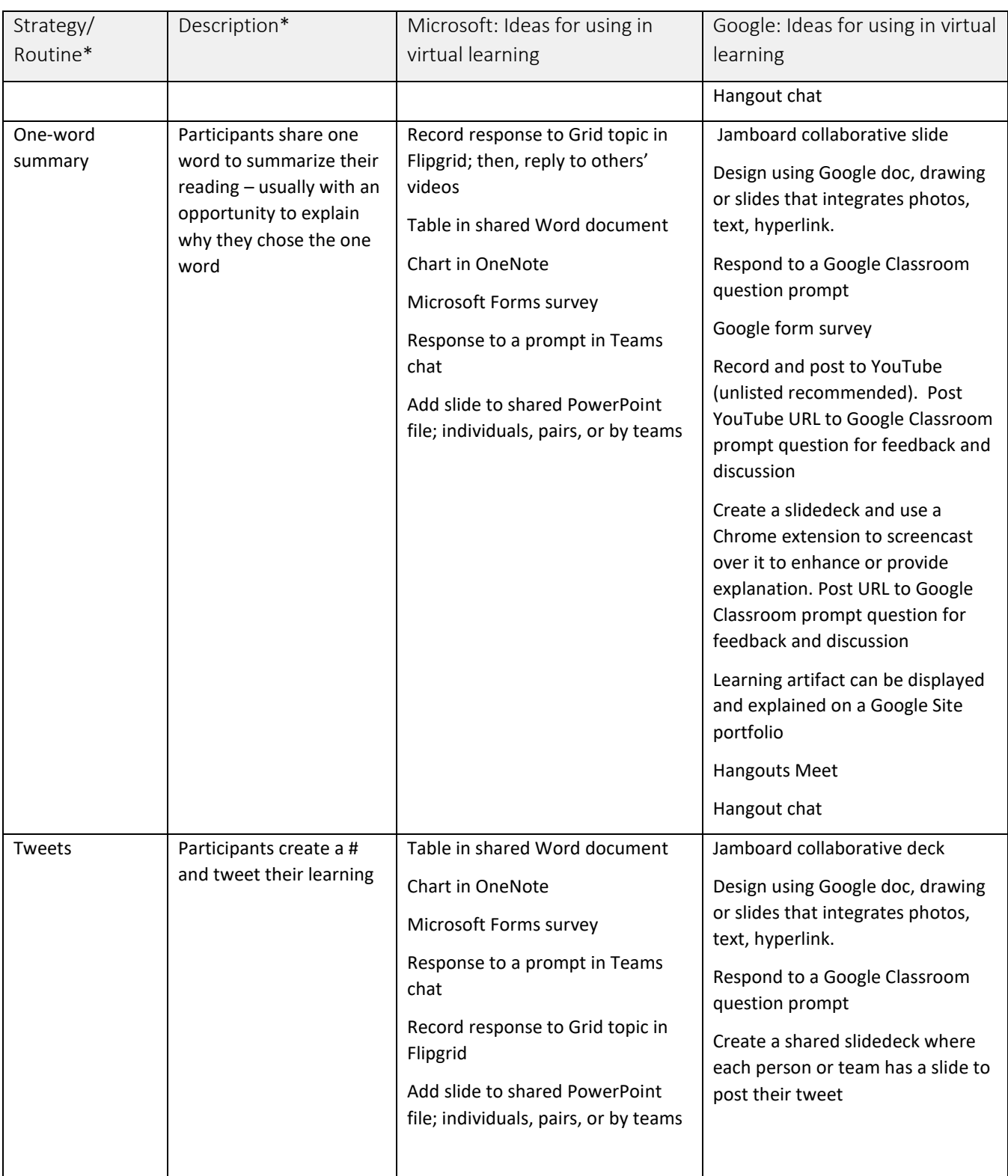

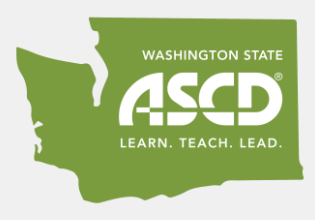

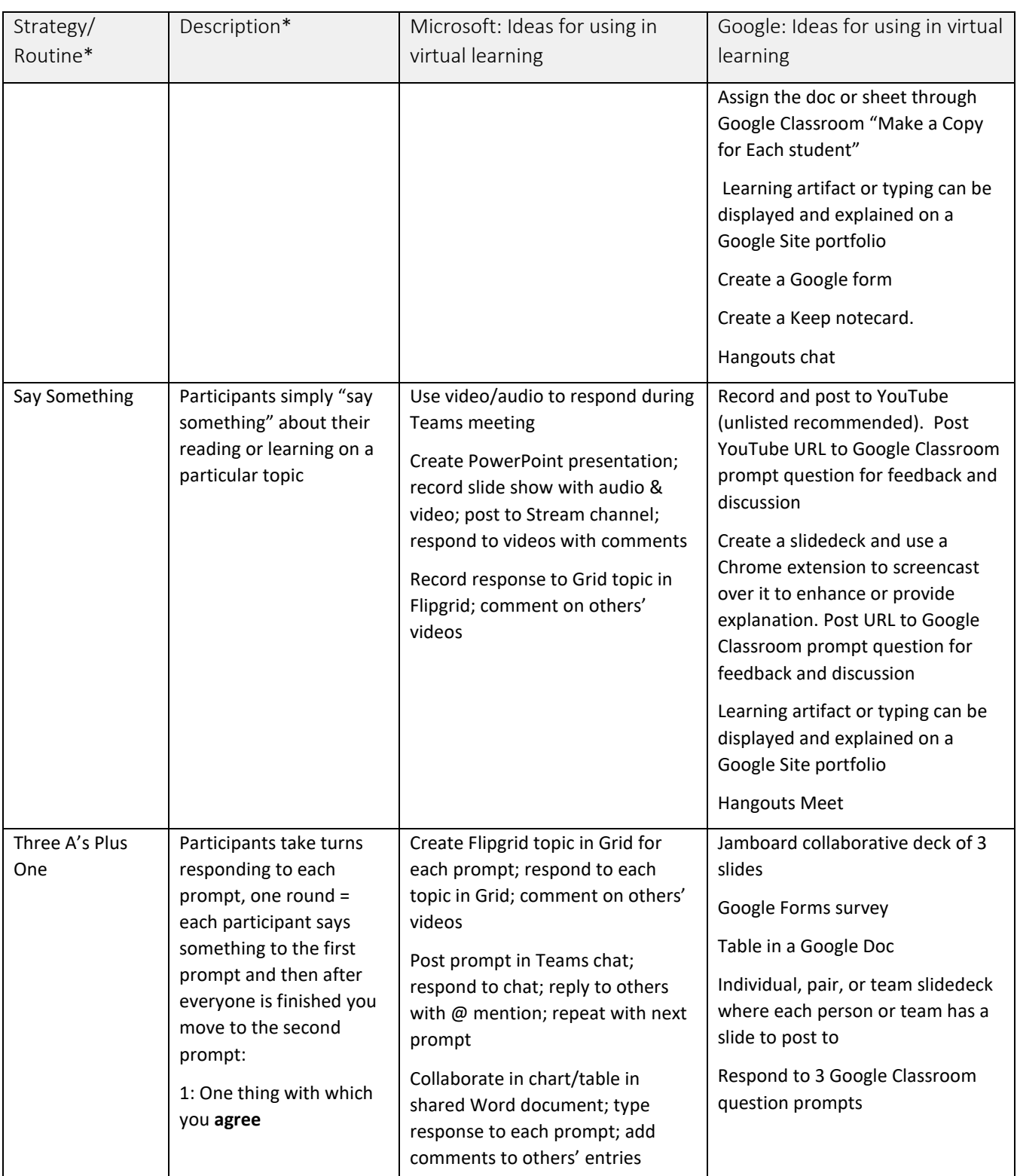

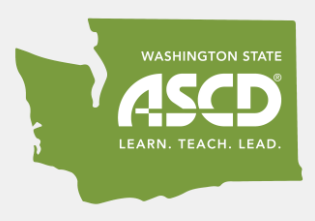

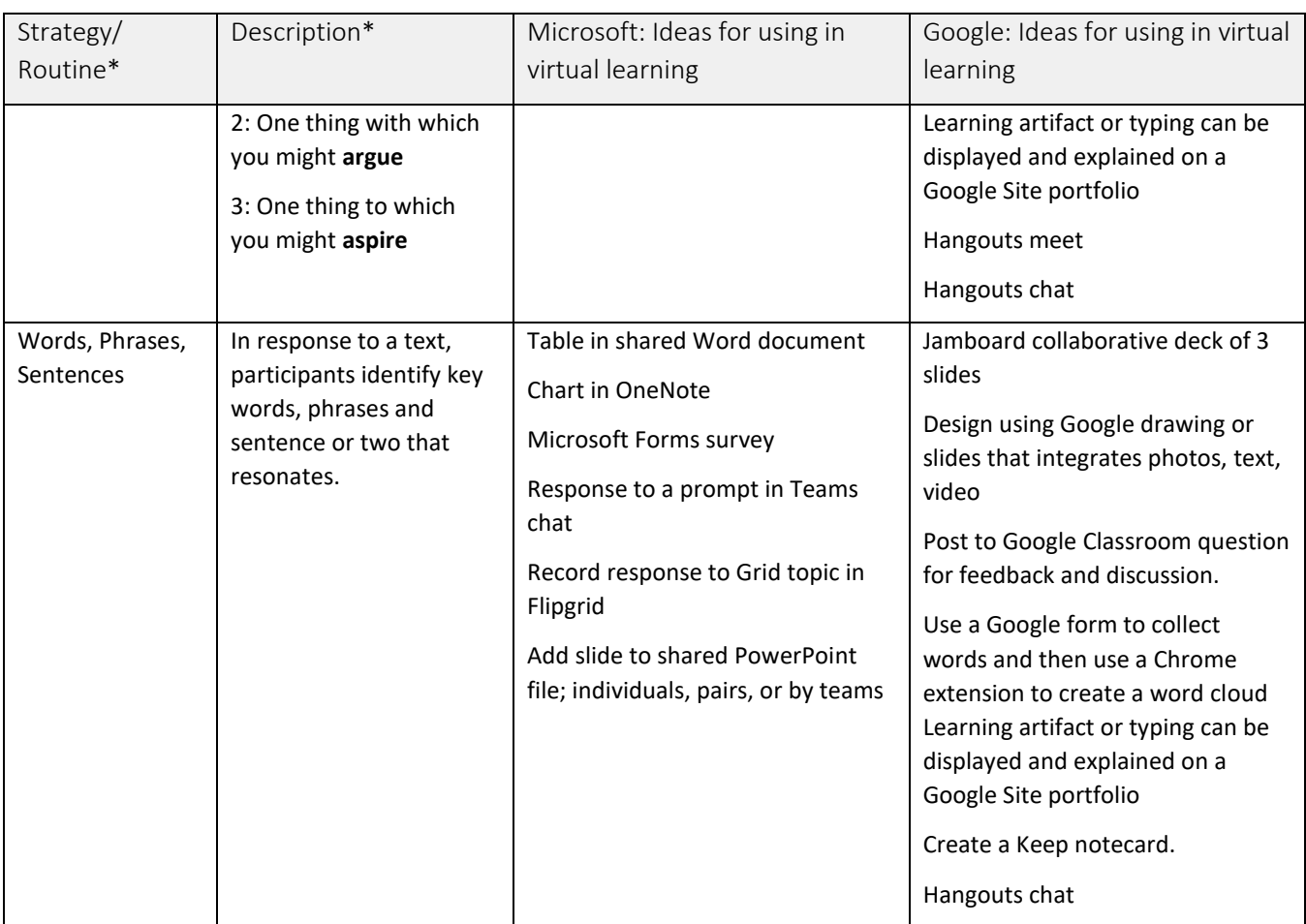

\* Strategies adapted and used with permission from Groups at Work: Strategies and Structures for Professional Learning

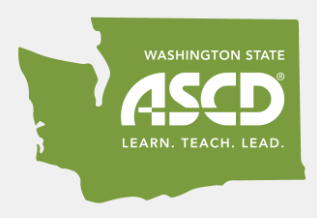

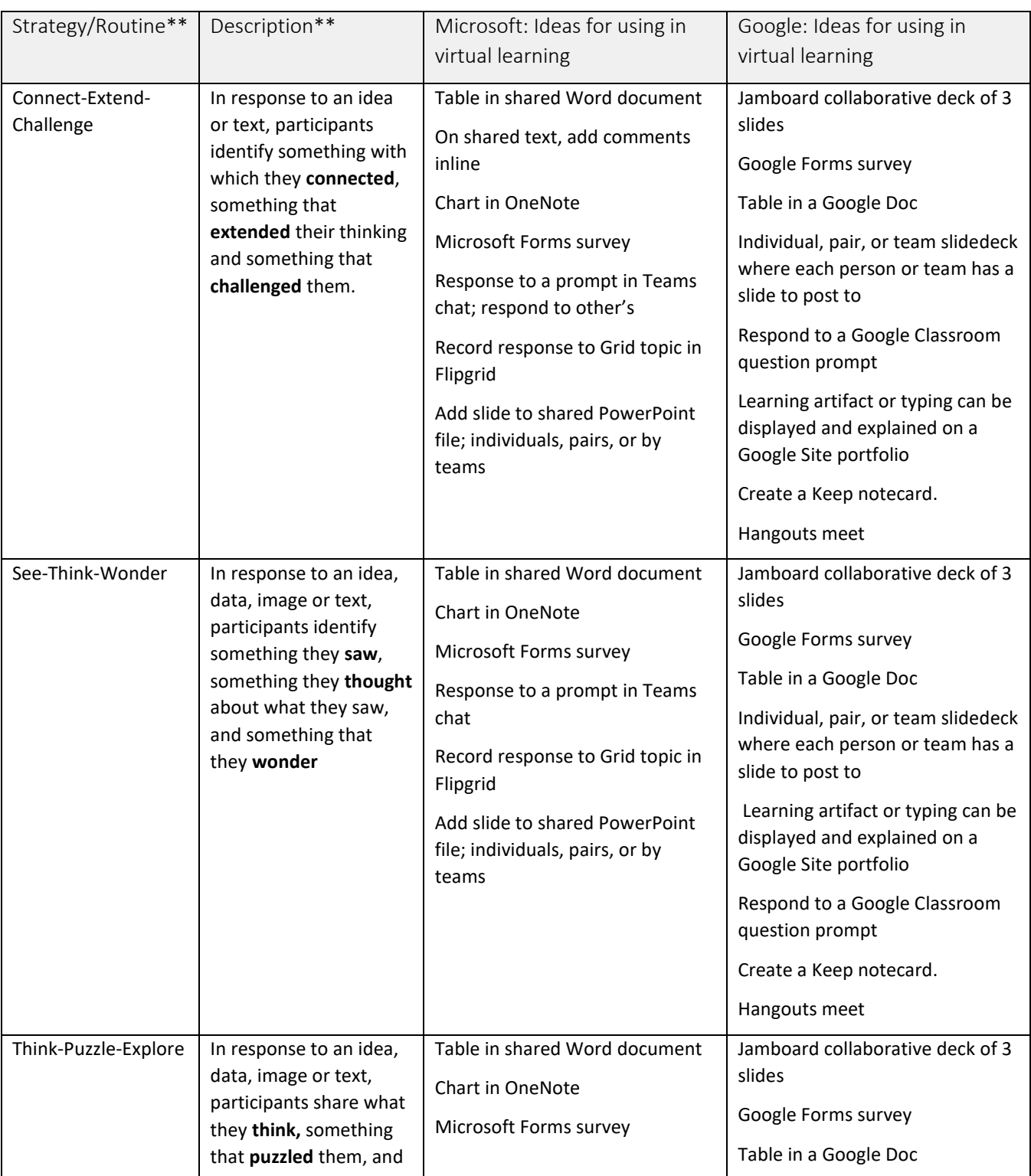

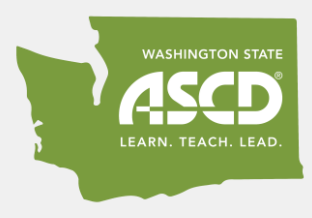

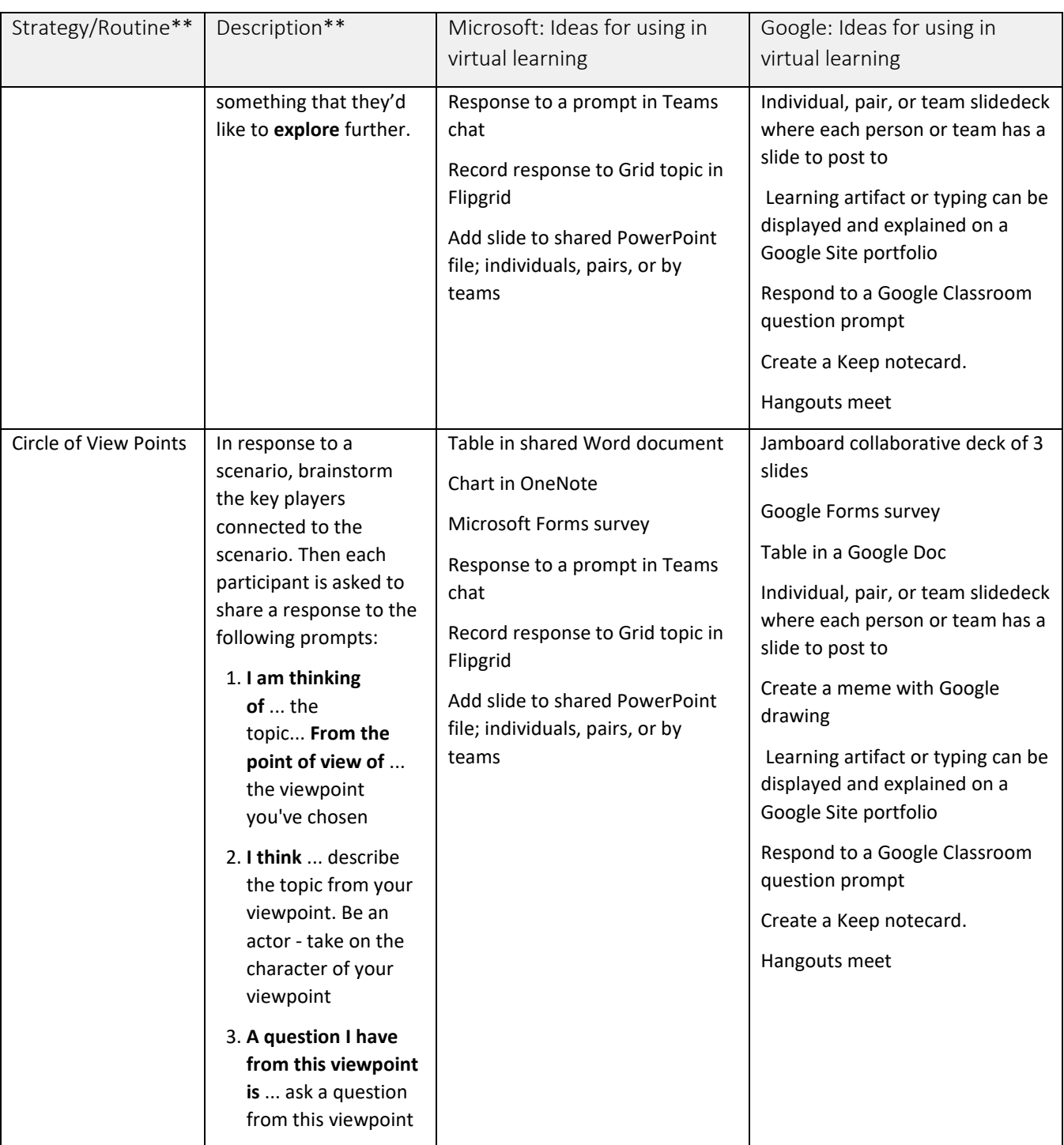

\*\*Strategies and Descriptions quoted from *Visible Thinking Routines*

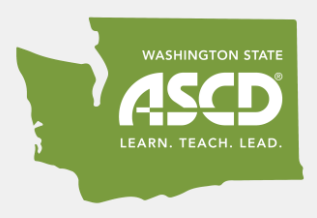

#### References

Lipton, L., & Wellman, B. M. (2011). *Groups at work: Strategies and structures for professional learning.* Charlotte, VT: Miravia.

Ritchhart, R., Church, M., & Morrison, K. (2011). *Making thinking visible: How to promote engagement, understanding, and independence for all learners.* San Francisco, CA: Jossey-Bass.

Visible Thinking. (2020, February 24). Retrieved April 1, 2020, fro[m https://pz.harvard.edu/projects/visible-thinking](https://pz.harvard.edu/projects/visible-thinking)

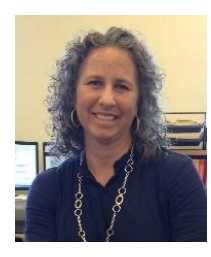

Katie Taylor is a National Board Certified Teacher serving the students in Tacoma through her role as an Instructional Facilitator. Katie started her career in education as a high school English teacher in Oregon and Washington, and left the classroom to support teacher growth as an instructional coach. She has engaged her passion for teacher leadership through her work at the non-profit The Center for Strengthening the Teaching Profession, and in serving two terms as a Department of Education Teaching Ambassador Fellow. She currently supports the middle and high school instructional coaches in Tacoma Public Schools where she also started and supports a teacher leadership academy.

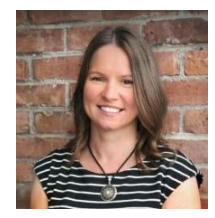

Lori Curits is a Google For Education Certified Innovator, Trainer, Educator and National Board Certified Teacher in Early Middle Grade Literacy who currently serves as the Director of Digital Learning Services for White River School District in Buckley, Washington. Lori has been using Google for Education since 2007 as an administrator, Tech TOSA, classroom teacher, and student. In 2019 Lori was selected as NCCE's Outstanding Technology Leader of the Year. She is also an AVID staff developer. Lori's passion for differentiating instruction and professional development through technology integration stems from her

M.A. Ed in Differentiated Instruction and MEd in Digital Education Leadership.

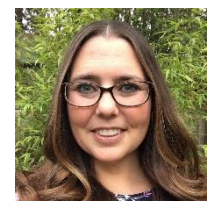

Emily Bannon is an Instructional Facilitator for Tacoma Public Schools where she helps staff and students with technology integration. She is a Microsoft Innovative Educator Expert and MIE Master Trainer. Emily has 20 years of experience as a certificated teacher and trainer with 9 years as an elementary classroom teacher in Washington State and at the American Community School of Abu Dhabi, U.A.E. Emily has an M.A. in Elementary Education (Reading & Literacy) as well as an M.Ed. in Curriculum & Instruction (Technology).